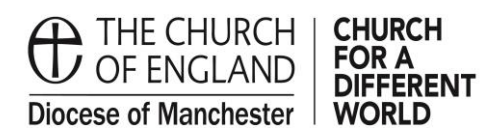

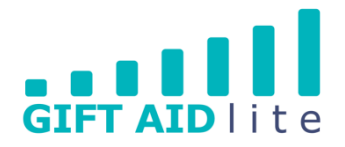

## **List of Gift Aid Lite guides**

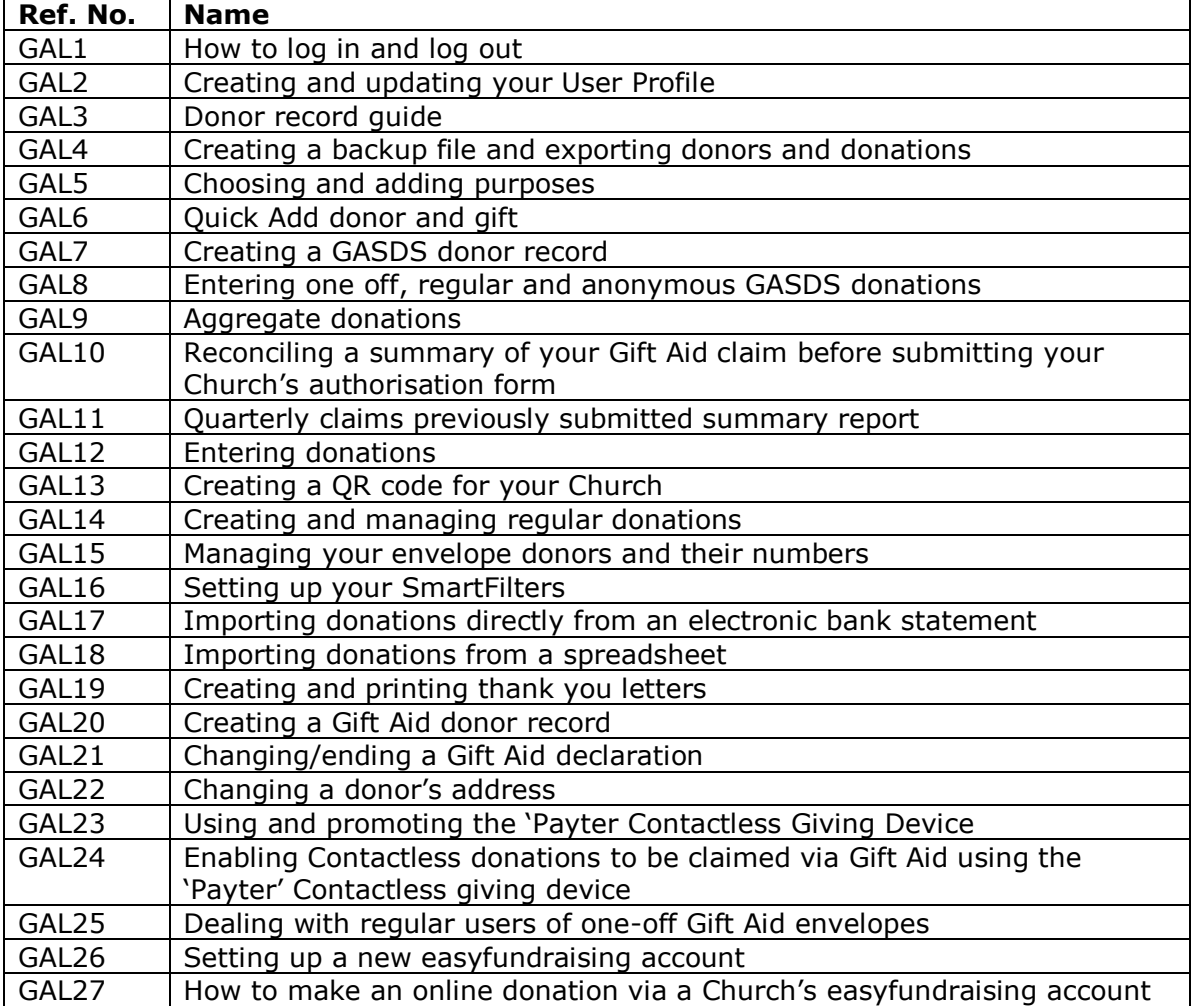